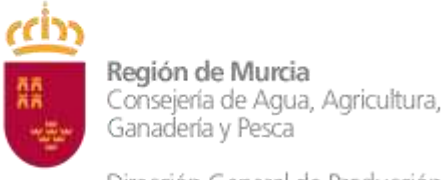

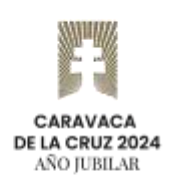

Dirección General de Producción Agrícola, Ganadera y Pesquera

# **INSTRUCCIONES PARA EL REGISTRO, USO Y ENVIO DE INFORMACIÓN RELATIVA A LAS CAPTURAS EN PESCA RECREATIVA OBTENIDAS EN EL MAR TERRITORIAL Y AGUAS DE PROTECCION PESQUERA SITUADAS FRENTE A LA REGION DE MURCIA, REALIZADAS DESDE EMBARCACIÓN PARA BARCOS DE LISTA 6ª Y 7ª DEL REGISTRO DE MATRICULA DE BUQUES.**

#### **Introducción**

La recopilación y análisis de datos del medio marino es un instrumento necesario para la realización de estudios científicos que nos permitan tomar decisiones basadas en los mejores conocimientos disponibles.

Las poblaciones de peces que habitan en el mar son un recurso natural, renovable siempre y cuando se explote de forma adecuada, y que es propiedad de todos nosotros al encontrarse en el dominio público, lo que no debe comprometer como usuarios del mar con el objetivo de mantenerlo en un buen estado ambiental que permita tener unos ecosistemas sanos y resilientes.

Las capturas de pesca son parte de la información necesaria que tenemos que aportar a nuestros científicos para que puedan evaluar las poblaciones de peces y el uso que hacemos de ellas se encuentre en lo que conocemos como Rendimiento Máximo Sostenible (RMS), que en definitiva es una población con el suficiente número de reproductores y de alevines que garantiza que no va a entrar en riesgo de sobreexplotación.

En la pesca profesional los reportes de las capturas forman parte de la vida de los pescadores, llevan décadas informando a las autoridades de las capturas realizadas por día, por especies y por modalidad de pesca, en un principio con sistemas de notificaciones basados en declaraciones manuales, o en día mediante el diario electrónico de abordo y las notas de primera venta.

El sector de la pesca recreativa desde embarcación debe incorporarse a la declaración de las capturas que realiza con el fin de contribuir a la información que ponemos en mano de la ciencia. La pesca deportiva ya lo hace desde hace años, informando a las administraciones públicas de los resultados de pesca de los concursos que realizan, tanto desde tierra, como desde embarcación, al igual que lo hace los deportistas de pesca submarina.

Con el objetivo de facilitar las declaraciones de las capturas por los barcos de las listas 6ª y 7ª se ha desarrollado una APP denominada "pescaCARM" que va a facilitar esas declaraciones por parte de los pescadores recreativos, al tiempo que se convierte en una bitácora para el propio usuario donde tendrá un histórico de las capturas que realice.

A continuación se indica el procedimiento de registro, uso y envió de datos para facilitar el manejo de la citada APP.

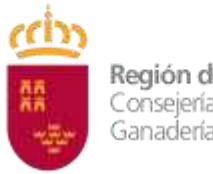

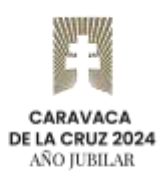

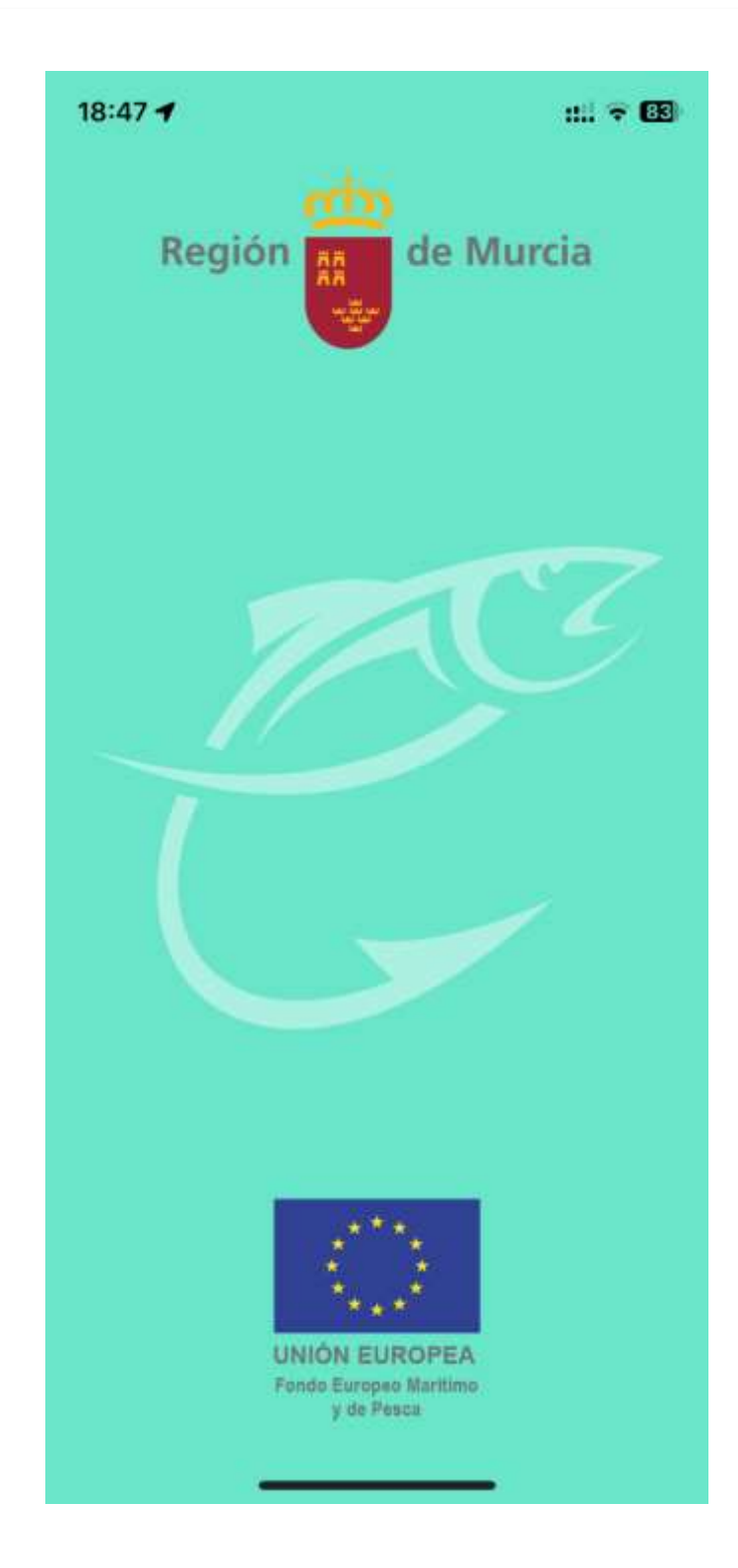

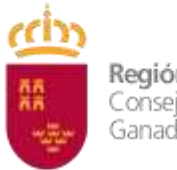

Dirección General de Producción Agrícola,<br>Ganadera y Pesquera

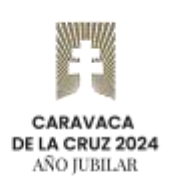

### **Registro**

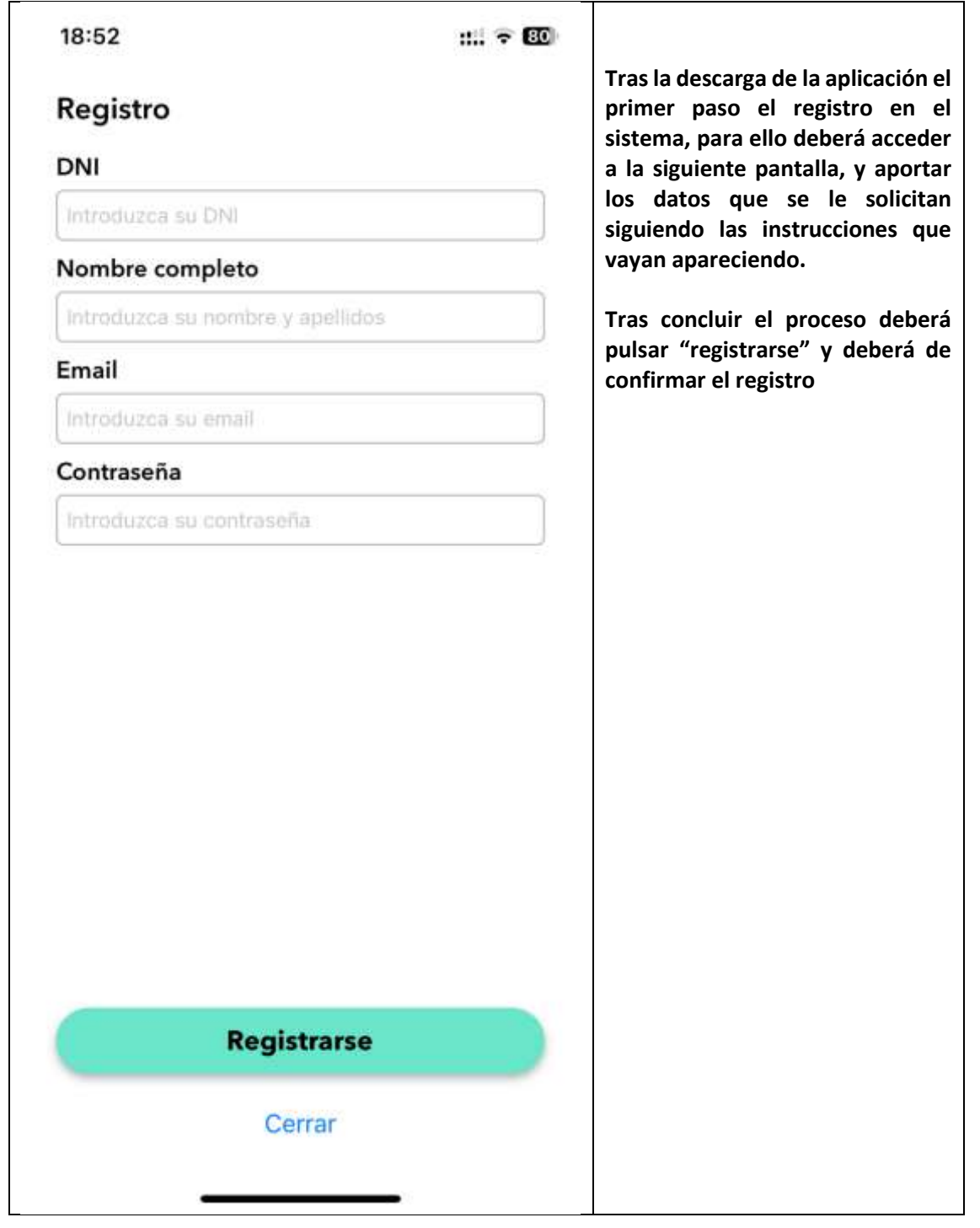

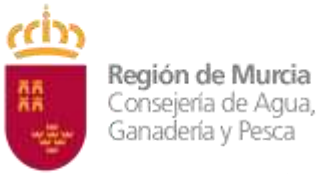

Consejería de Agua, Agricultura,

Dirección General de Producción Agrícola, Ganadera y Pesquera

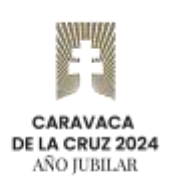

### **Olvido de contraseña**

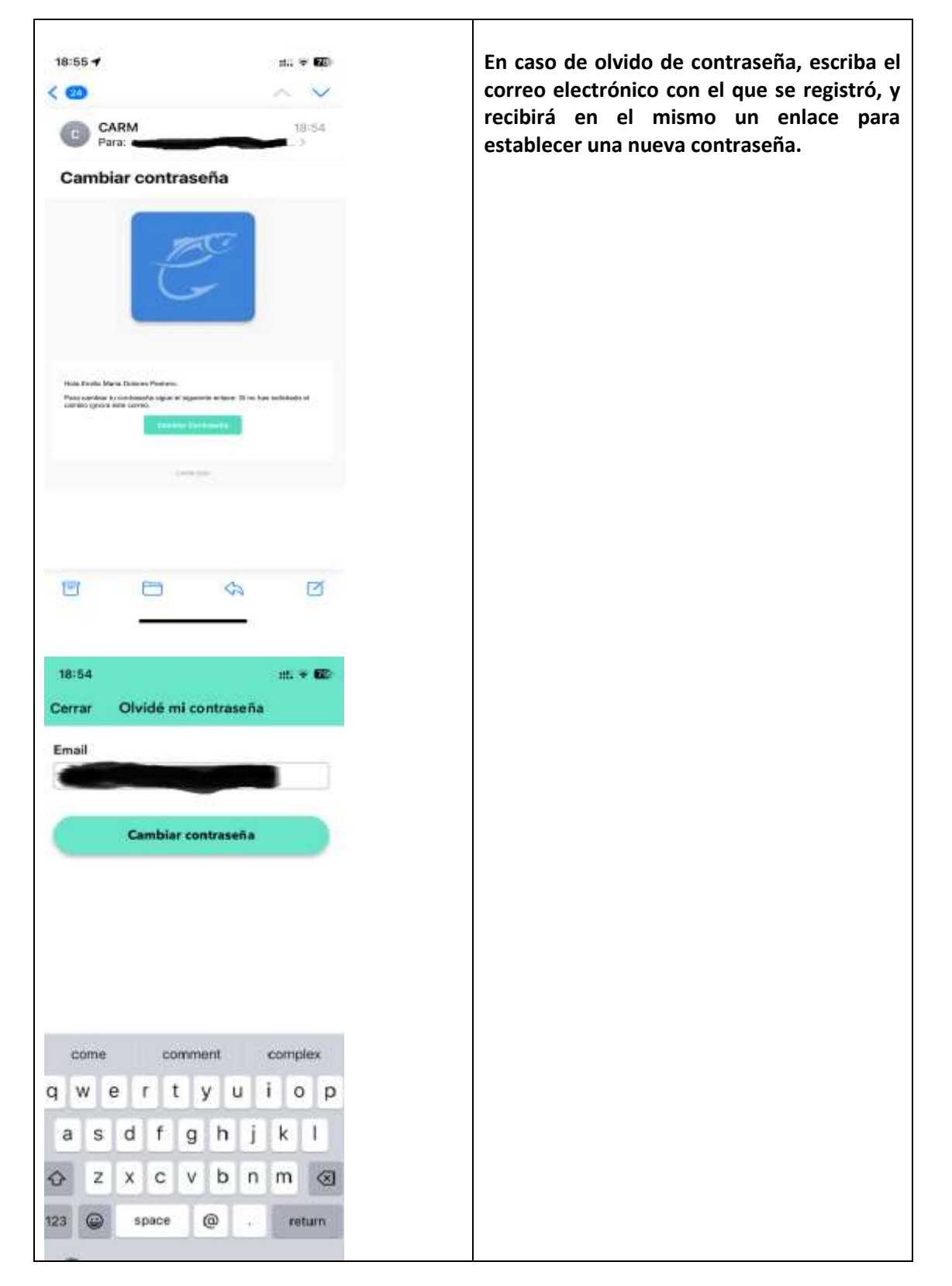

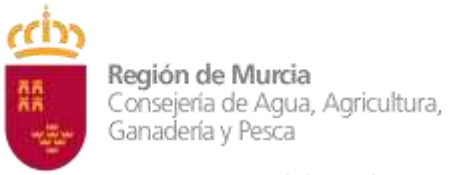

**CARAVACA<br>DE LA CRUZ 2024**<br>AÑO JUBILAR

Dirección General de Producción Agrícola,<br>Ganadera y Pesquera

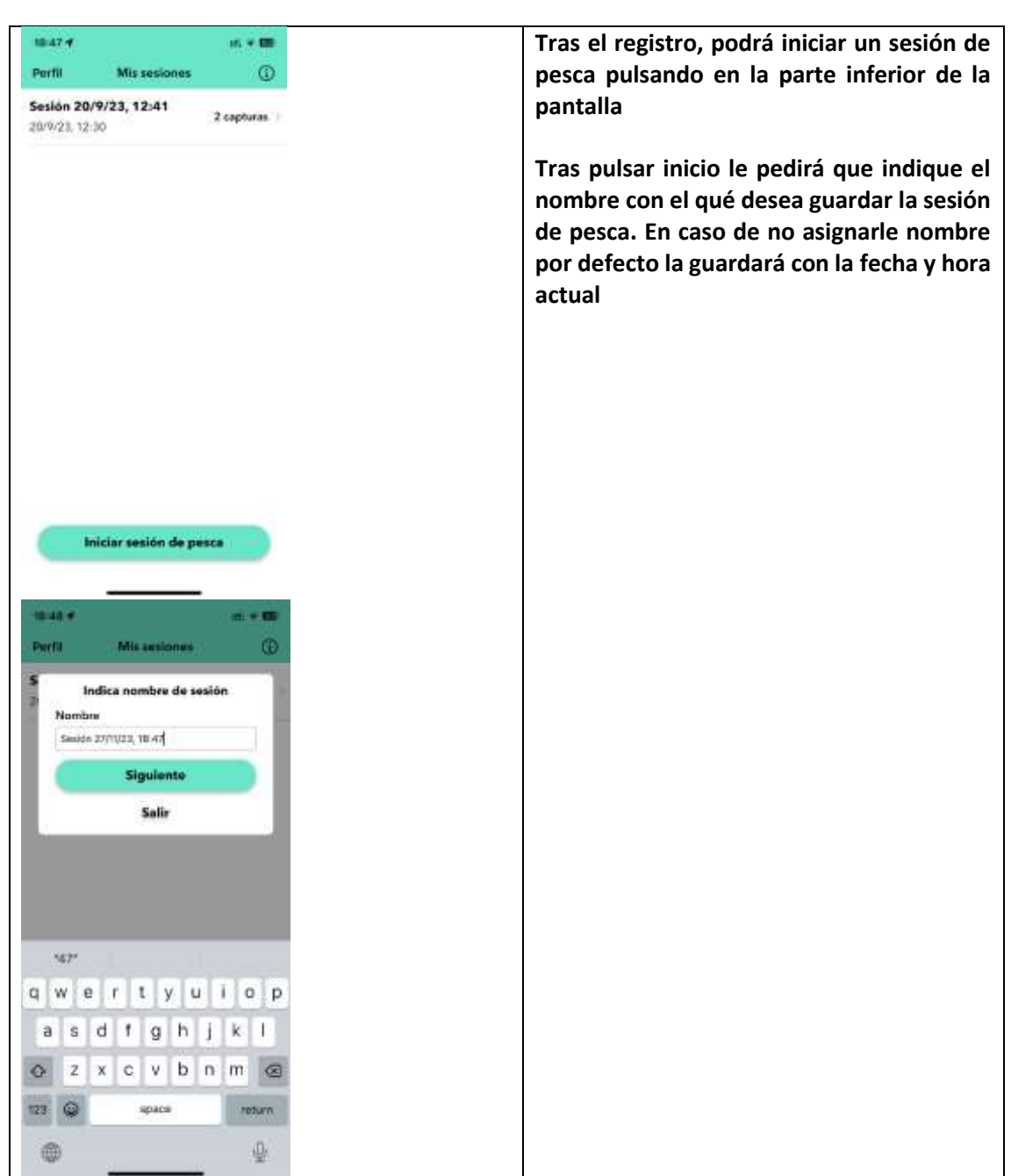

## **Inicio Sesión de Pesca**

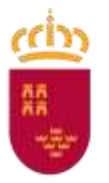

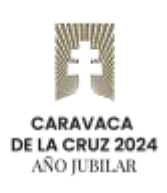

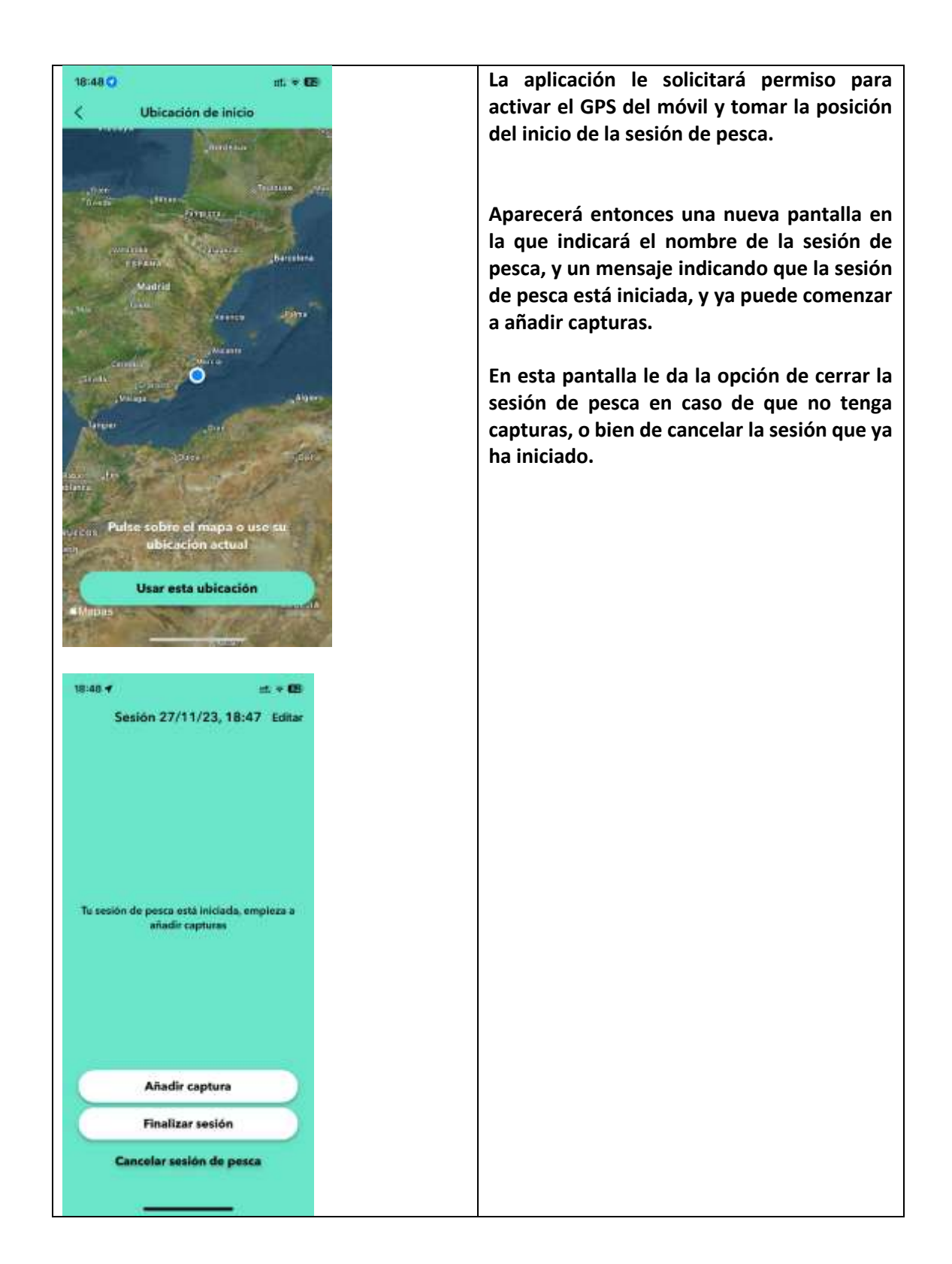

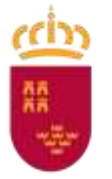

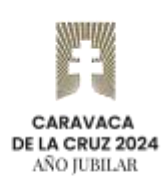

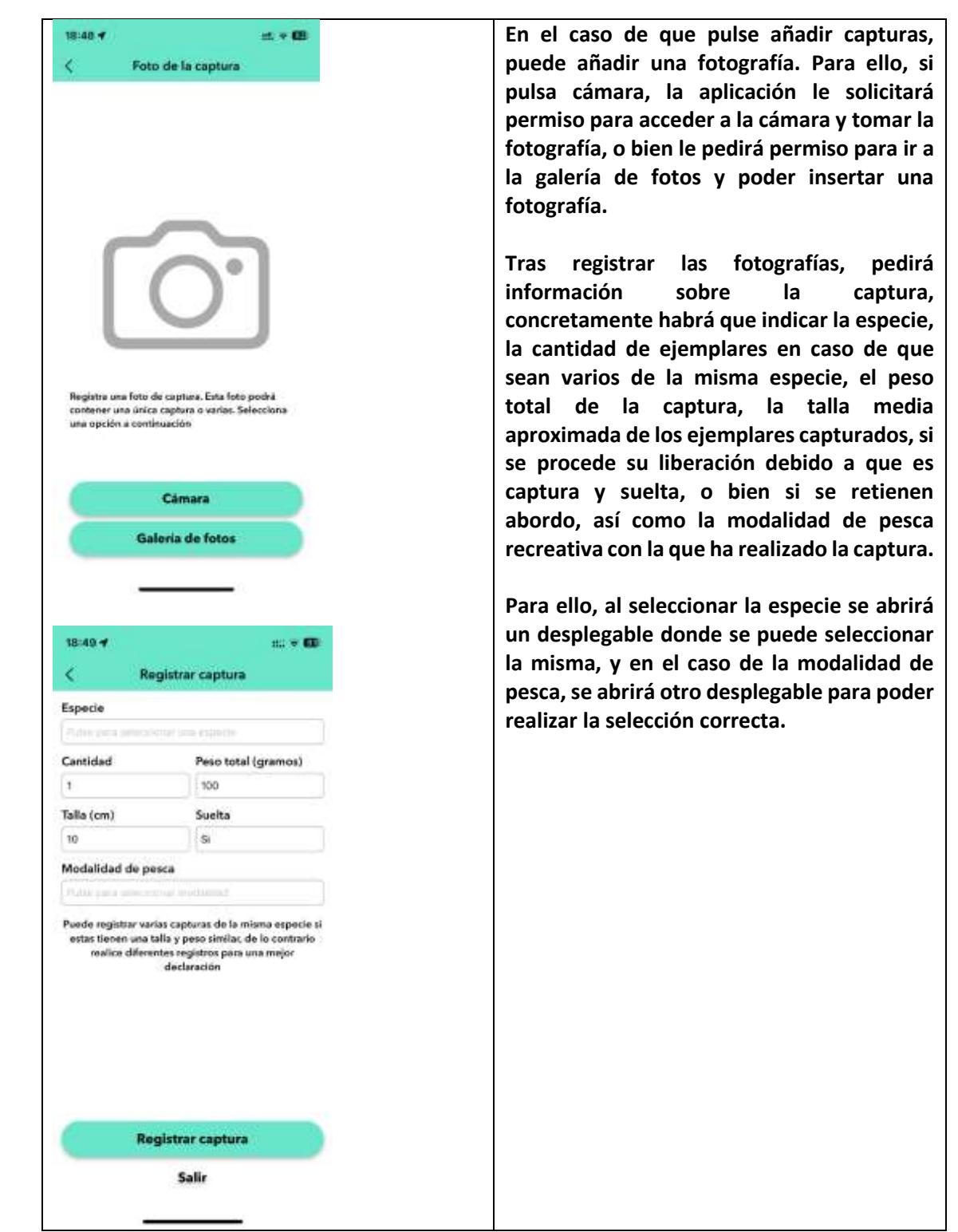

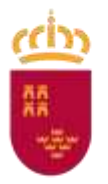

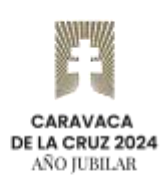

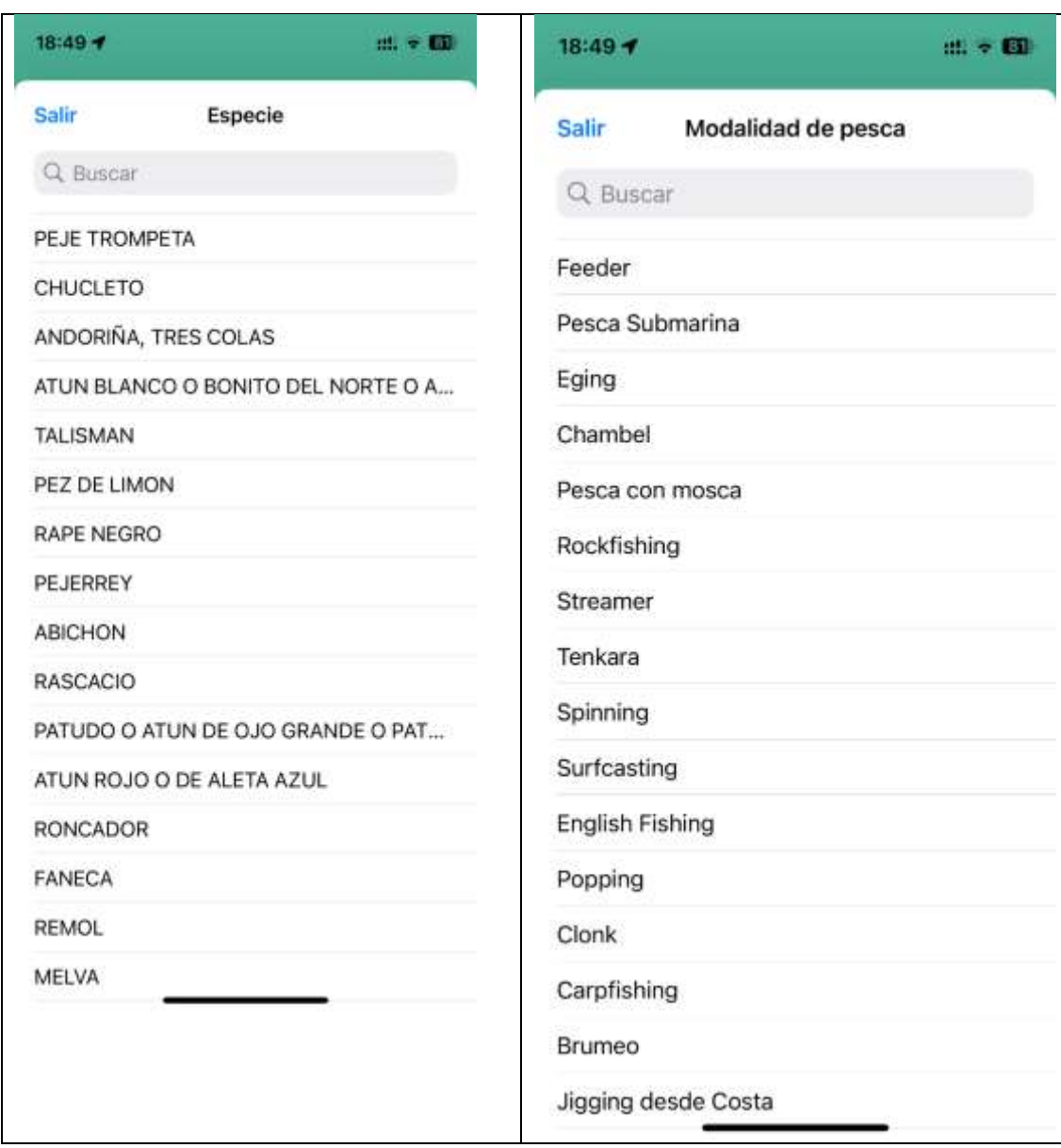

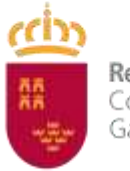

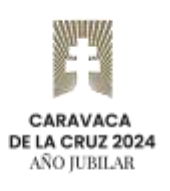

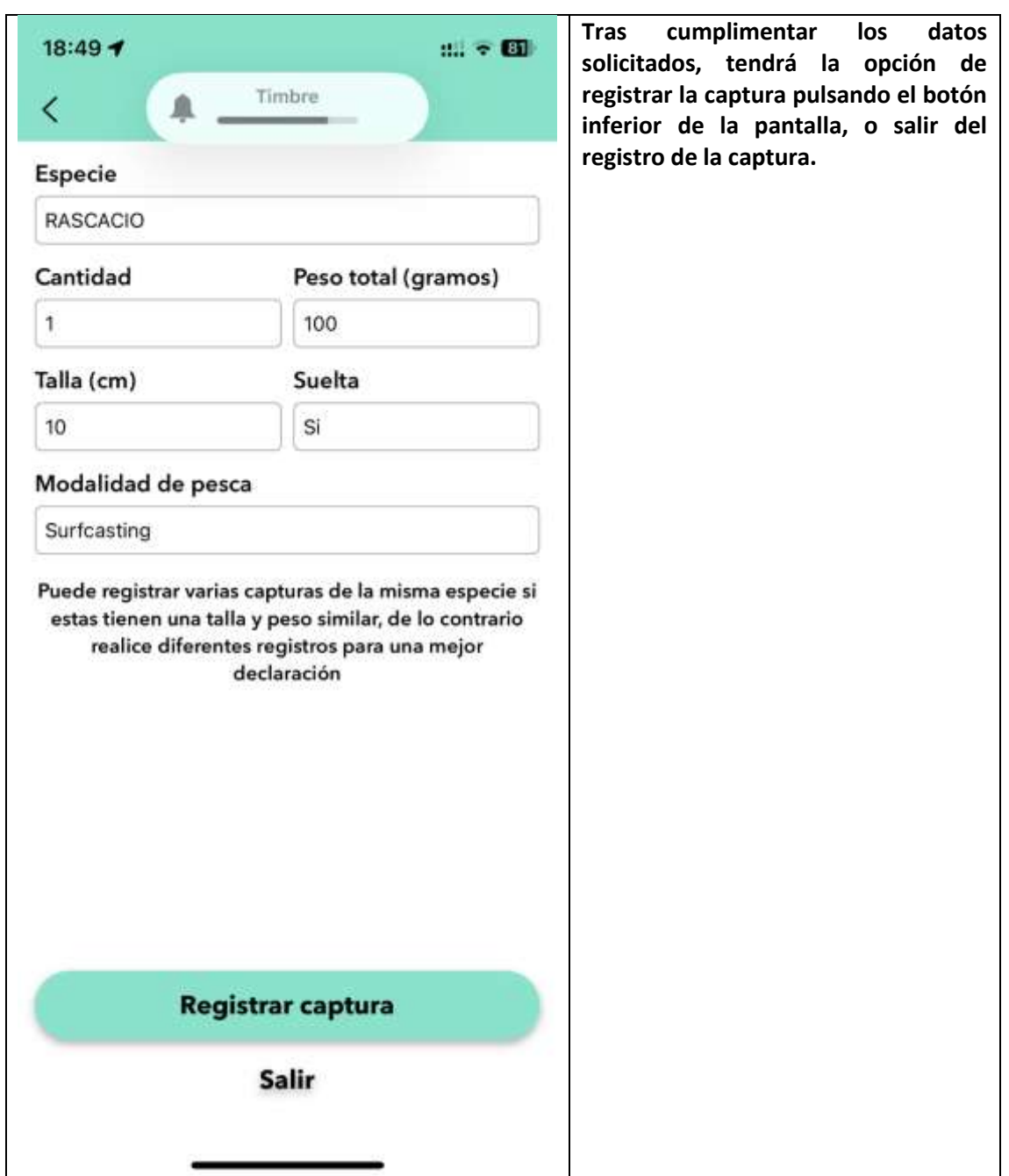

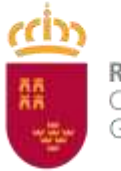

**CARAVACA<br>DE LA CRUZ 2024**<br>AÑO JUBILAR

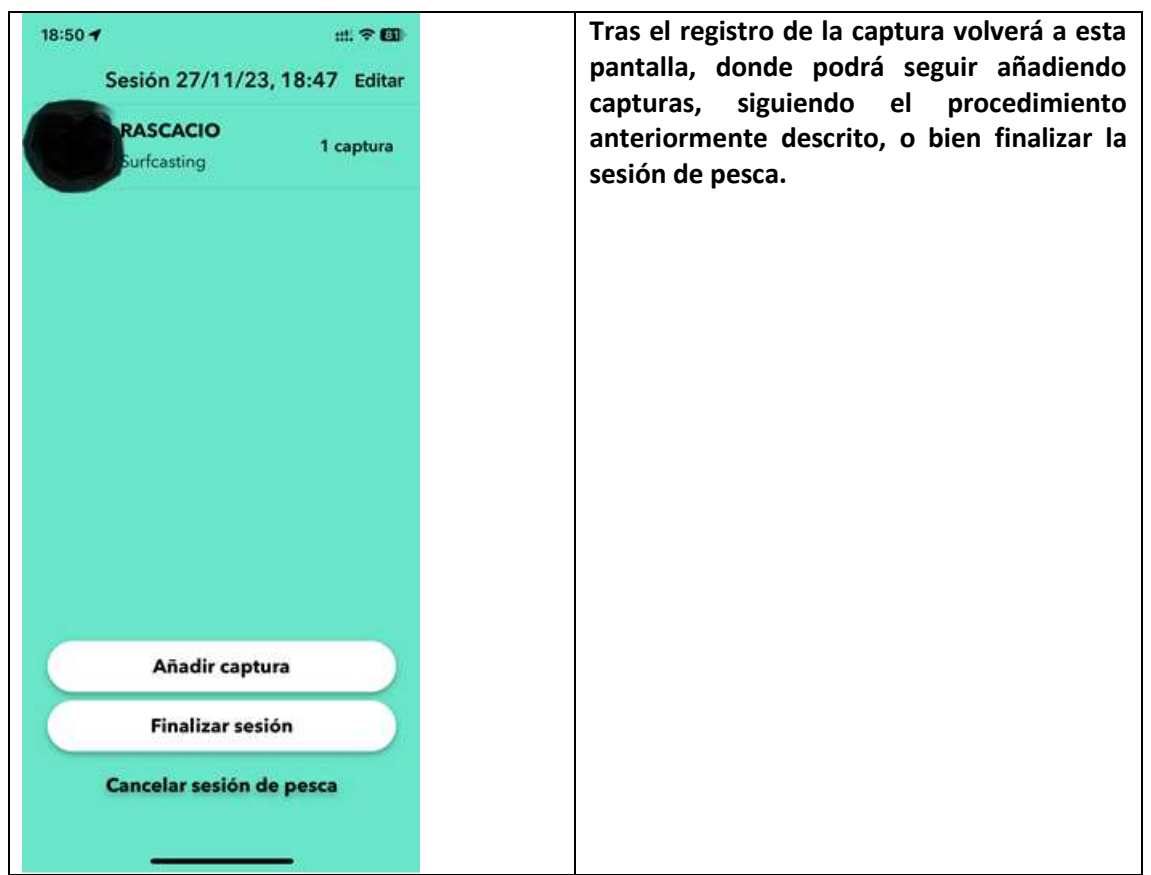

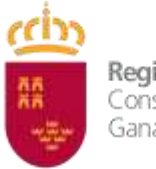

Dirección General de Producción Agrícola,<br>Ganadera y Pesquera

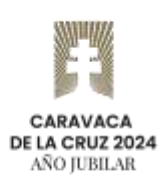

### **Declaración de pesca**

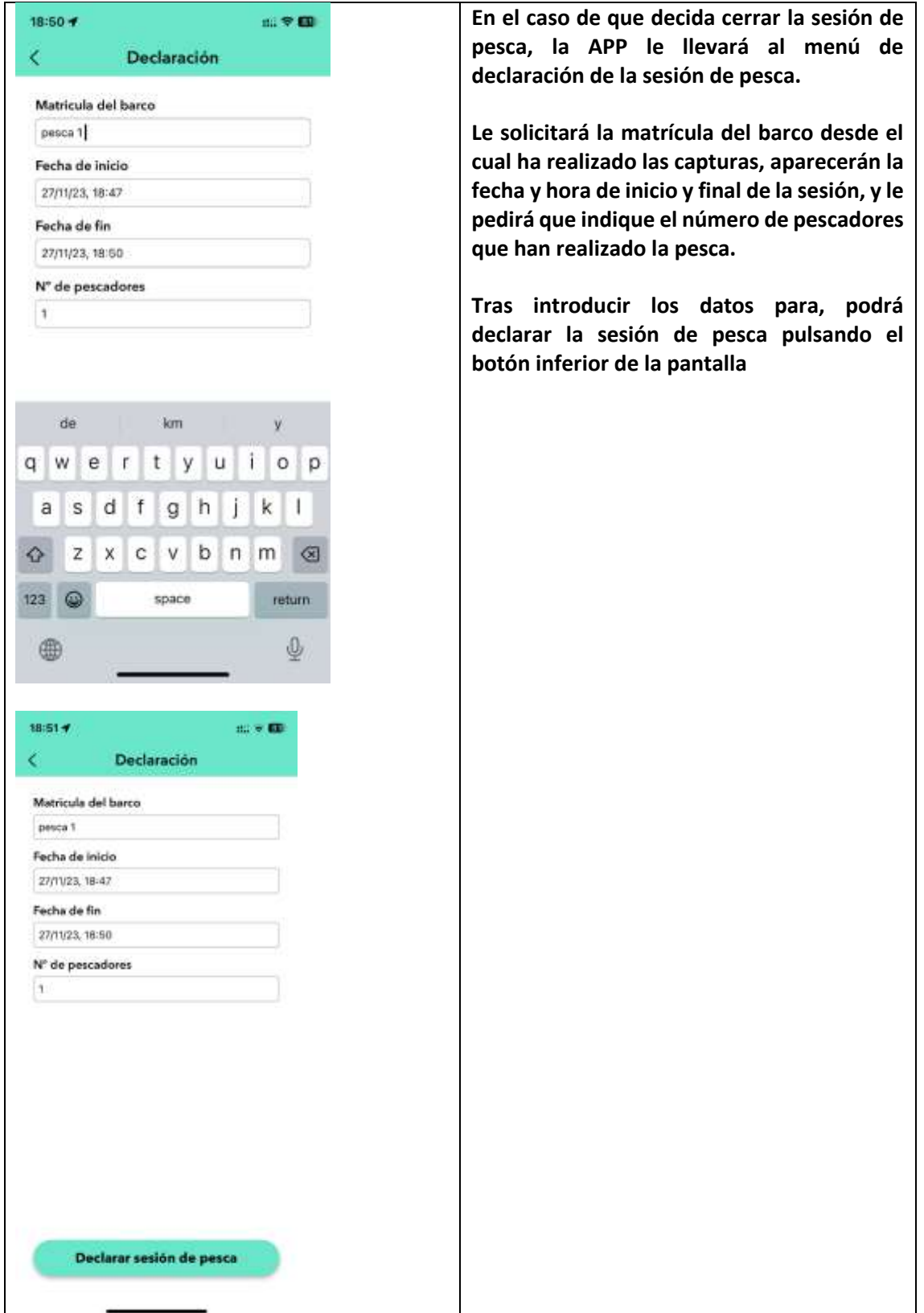

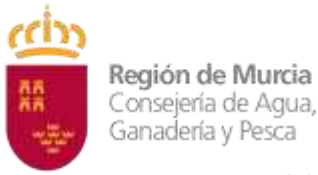

Consejería de Agua, Agricultura, Ganadería y Pesca

Dirección General de Producción Agrícola, Ganadera y Pesquera

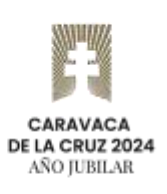

### **Histórico de sesiones de pesca**

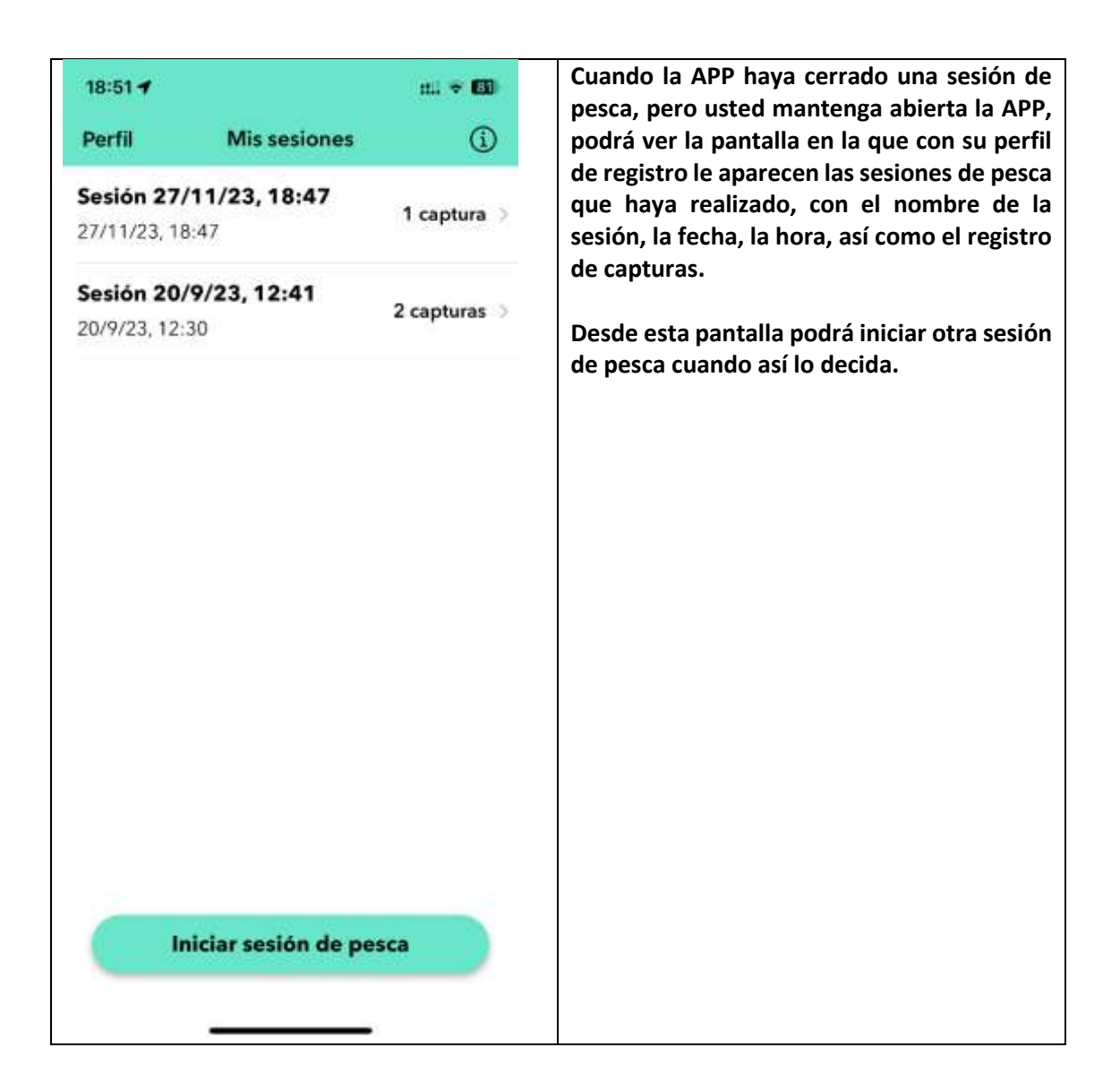

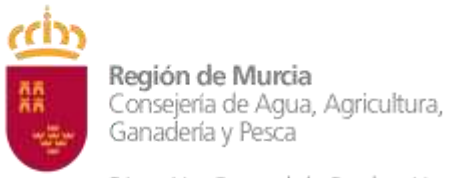

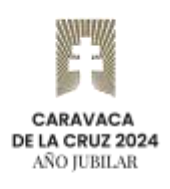

Dirección General de Producción Agrícola,<br>Ganadera y Pesquera

### **Cierre de aplicación**

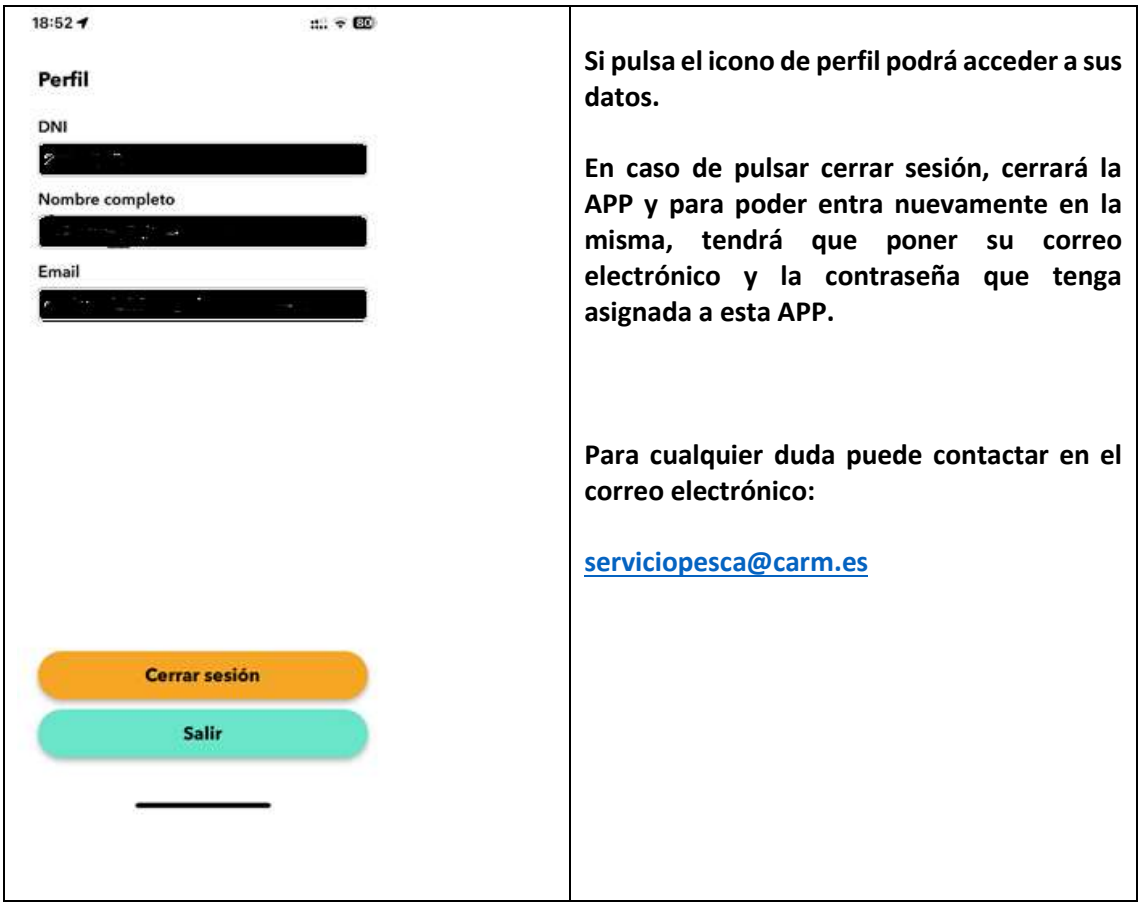